## RCON commands in source games

Author: Dragon Game Servers

Created On: 22 Jun 2007 11:11 AM

## Rcon Commands

 Rcon stands for "Remote Control". Rcon gives total control over your server. It is a very powerful tool, so we suggest only giving the rcon password to those people that you completely trust. To use Rcon, login by typing the following command, replacing "yourpassword" with the Rcon password on your server.

rcon\_password yourpassword

Remember - You must type rcon in front of any rcon command you are using!

For example:

rcon say hello world

RCON Commands

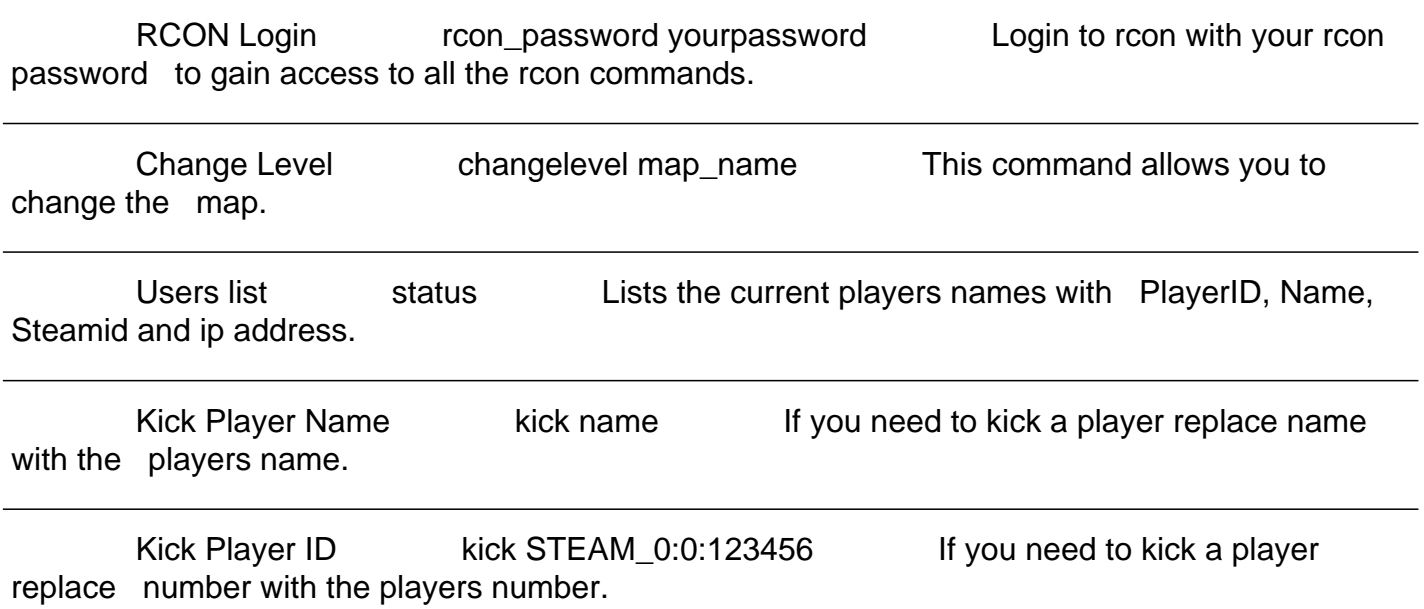

Ban Player ID banid time STEAM\_0:0:123456> If you need to ban a player replace time with the amount of time you would like to ban them. Enter 0 for a perma-ban.

Server Password sv\_password password To password protect the server replace password with the games password. Restart Game mp\_restartgame time Resart the game, both teams scores are reset as is money. replace time with a value in seconds up to 10.

Frienly Fire mp\_friendlyfire number Replace number with 1 to turn friendly fire on or 0 to turn it off.

Chase Cam and mp\_forcechasecam number Replace number with 1 to force chase cam mode or 0 to disable it.

Round Limit mp\_roundlimit number Replace number with the amount of rounds before the level changes.

Round Time mp\_roundtime number Replace number with a time in minutes normally 5 (3-15 allowed).

Time Limit mp\_timelimit number Replace number with the time in minutes for each map -  $0 =$  no time limit.

Say something though server say text Sends a message from the server admin to the screen which all players can read. replace text with the message.

 Color Message cm\_say @@r text Sends a color message to the centre of the screen. replace r which is red with g for green y for yellow etc. replace text with the message.

Restart Server quit Restarts your server

Staring Money mp\_startmoney x This integer value controls the amount that players start with at the beginning of a new map or when they join a server. 800 is the default and the minimum value, while 16000 is the maximum.

Deatailed Log mp\_logdetail x Use this bitwise svar to control the depth of your logs. Be warned, these options can eat away hard drive space and CPU cycles. Use 0, the default, to log no attacks, 1 to log enemy attacks, 2 to log teammate attacks, and 3 to log both.

Player ID mp\_playerid x This variable controls what players see when they put their crosshair over an enemy, a hostage, or a teammate. At 0 (the default), the player see's all popups with team colors. At 1, the player sees their teammates and hostages, with team colors. At 2, players see no popups.

Fading mp\_fadetoblack x This is also to combat ghosting, but is more harsh. 0 will have no affect on the game, while 1 will disable chasecam and any sort of death cam at all. The client's screen fades to black instantly after death. One boon of this setting is that corpses stay around for the entire round. Useful for clan matches.

Buying Time mp\_buytime x A floating point (decimal) value to determine the buy time in minutes. E.g., '1.25' equals one minute and fifteen seconds of buy time (this is not the pause, but the time where it is legal to purchase stuff). The minimum value is 0.25 and there is no maximum.

Win Limit mp\_winlimit x This, of course, is an integer (whole number). When a team reaches this amount of wins (before the timelimit or the roundlimit is reached), it has won the map. 0, or disabled, is the default.

Spectators allow\_spectators x Setting to 1 will allow spectators, while 0 will disallow them. These are non-playing spectators, not dead people.

Team Killer Banning Team Killer Banning This variable is defaulted to 1. Toggles automatic team-killer banning and kicking of idle clients - Setting of  $1 =$  'on', and  $0 =$  'off'.

Team Balancing mp\_autoteambalance x This variable is defaulted to 1. Toggles the forcing of clients to join teams to make it balanced - Setting of  $1 = \text{on}$ , and  $0 = \text{of}$ .

Bomb Timer mp\_c4timer x This variable is defaulted to 45. Sets the amount of time in between C4 placement and its explosion - ranges between 15 and 90 seconds.

Use Flashlights mp\_flashlight x This variable is defaulted to 1. Toggles the use of flashlights by clients - Setting of  $1 = \text{`on'}$ , and  $0 = \text{`off'}$ .

Hear Footsteps mp\_footsteps x This variable is defaulted to 1. Toggles footstep sounds - Setting of  $1 = \text{`on'}$ , and  $0 = \text{`off'}$ .

Freeze Players For Buying mp\_treezetime x This variable is defaulted to 6. Sets the amount of "freeze" time at the beginning of each round to buy weapons and equipment - Use a setting of '0' to disable.

Hostage Kill Kicking mp\_hostagepenalty x This variable is defaulted to 0, or disabled. Sets the number of hostages a player can kill before they are booted from the server.

Number of more players on team can have over another mp\_limitteams x This variable is defaulted to 2. Sets the maximum number of players that one team can have more than the other team - Use a setting of '0' to completely disable the team limiting.

Log Chat Messages mp\_logmessages x This variable is defaulted to 1. Toggles logging of chat messages in the log files - Setting of  $1 = \text{on}$ , and  $0 = \text{of}$ .

 Map Vote Ration Map Vote Ration This variable is defaulted to 0.6. Set the ratio of players required to vote on the same map before a map will change. The default is 0.6 , which means that 60% of the players on a server must vote on the same map in order for the server to change to that map. The range is 0.0-1.0.

Kick Vote Ration mp\_kickpercent x This variable is defaulted to 0.66. Set the ratio of players on someone's team required to vote to kick the "someone." The default is 0.66, which means that 66% (2/3rds) of the players on his team must vote him off in order for him to be kicked. The range is 0.0-1.0.

Team Kill Punishing mp\_tkpunish x This variable is defaulted to 1. Toggles the forcing of a player to sit out the next round if he has just killed a teammate - Setting of  $1 = \text{on}$ ', and  $0 = 'off'.$